**Adobe Photoshop 2022 (Version 23.1) universal keygen Download [Latest]**

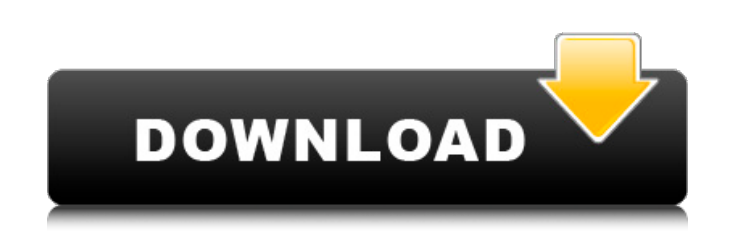

This tutorial will show you the basics of the editing features of Photoshop CS4. It will equip you with the skills to manipulate images easily while improving the quality and appearance of your work. By the end of this tutorial, you'll have a rough understanding of how to use Photoshop's powerful tools to create some incredible images. To download Photoshop, go to Adobe Systems and click on the free download option at the bottom. Select the option to download the latest version of Photoshop. You will need to register your license, then the download will begin. Once Photoshop is installed, open Photoshop CS4. You'll notice that Photoshop offers many different different tools or panels (the place you work). You will learn how to use each of these panels in the tutorial. To begin editing an image, click on the Load or Open button. You'll notice that there are a number of tools available. The first you'll notice are the tools at the top of the screen. These tools deal with the placement, scaling and rotation of objects in the image. Click on the little pin that appears when you hover over the tool, this will bring up a visual tool called a snap tool. Use this tool to rotate and resize objects in your image, which will make them easier to manipulate. The other tools to use in your work are the brushes, layers and the eraser. To begin editing the image, click on the brush tool. You can move this tool around the canvas to change the color or brush style to create a brush. You'll notice the brush settings at the bottom of the screen. These tools are used to change the hardness, hardness size, brush size and brush shape of your brush. The brush tool can also be used to apply an effect or transition effect to the image. Use the brushes on your image to add a gradient to it. To do this, click on the little pin that appears when you hover over the brush tool, and add a gradient to your image. You can then resize the gradient to get the right look for your image. Click on your image and edit it. Click on the layer icon to the right of the layers palette. Right-click and choose the layer tool to drag your selected layer to the bottom of your layer palette. Create a new layer by clicking and dragging the layer icon at the bottom right corner of the layers palette. The newly created layer will replace the blue layer that you are currently

**Adobe Photoshop 2022 (Version 23.1) With Product Key**

Photoshop's Features The Photoshop interface is very user-friendly, and provides tools that can easily fulfill the majority of the users' requirements. Anyone who has used Photoshop will find its tools familiar, and will be comfortable quickly applying filters, colors or other editing effects. Edit and manipulate images with a simple drag-and-drop tool that works as efficiently as real paint. Not limited to the basic functions, Photoshop can also integrate the mouse or a stylus and stylus, and they're easy to use with the appropriate software. For example, the effect of the software includes the ability to draw on the canvas with a virtual pen. All the main program with its layers and masks you will always know where they are and where you are. The most complex functions of the keyboard, such as selecting images, text boxes and layers. The organization of the menu in the main menus and the various tools in the secondary menus, the menus and icons are left and right made available to the user as necessary. With its help, you can simply connect to various photoshop plug-ins and other similar applications. As is customary in the image editing software, Photoshop supports both the raster file (TIFF, GIF, JPEG and PNG) format and the vector format. Use the Photoshop program every day, and you will be able to produce your own original works, even if it is just for fun. Customize your desktop with the Customise tool Besides being a good image editor with various functions, Photoshop is also an excellent graphic editor. Through the actions created on the computer screen, you can customize your desktop, and all the desired images can be saved with a click of a button. Through using the Customise tool, it is easier to arrange and design your own layout. Automatic color, text, edge and gradient adjustments and the new function of the year are all included in Adobe Photoshop. How to install Photoshop on your computer Installing Photoshop on your computer is very simple. After downloading the program from the website, simply click on the program to run the program, select your operating system, and then confirm the installation process. Adobe Photoshop CS6 Tutorial - How to Use Photoshop's New Features 1. Start Photoshop and Open Photoshop CS6 You must open Photoshop from the start. To do this,

follow these simple steps: Using a a681f4349e

By Rick Jervis The Washington Post The Ebola outbreak in West Africa has exploded since late 2013, with a past peak of 2,908 confirmed and probable cases and 1,368 deaths recorded in March this year. That was the highest number of cases and deaths since the disease re-emerged in 1976, when there were about 200,000 cases and 50,000 deaths. The World Health Organization said Thursday that Ebola cases were on the rise in Guinea, Liberia, Nigeria, Senegal and Sierra Leone. That brings the total number of cases reported or confirmed in the four countries to at least 4,892. The outbreak has exacted a heavy toll in terms of lives lost and disease-related pain and suffering. In the past, the death rate in cases of Ebola hemorrhagic fever was about 60 percent. But unlike the case with the AIDS epidemic, the world has made enormous strides in fighting against the disease. The WHO's Ebola outbreak dashboard indicates that the fatality rate at this point is about 42 percent. The international community stepped up to the plate with the outbreak to stave off further outbreaks and the possibility of the disease traveling outside of the affected areas. After the 2009 "swine flu" outbreak in Mexico and North America, WHO sent teams in to Sierra Leone to analyze their disease surveillance, and also launched a \$10 million emergency fund to combat the outbreak. "The epidemic in West Africa right now is the largest in history and the biggest challenge in terms of response," said Dr. Paul Hunter, director of the emerging diseases lab at the U.S. Centers for Disease Control and Prevention. "It's a major challenge. When they are just gathering information, it's hard." By March 15, there were 55,852 laboratory-confirmed cases of Ebola, but that number is expected to increase because not all cases are tested, according to the WHO. The U.S. government has denied an Ebola epidemic exists in the United States. Despite that statement, the nation is preparing for a possible outbreak. Last month, Texas Gov. Rick Perry activated the Texas National Guard to assist local medical professionals with the Ebola response, as Ebola cases have increased in Dallas, the state's second-largest city. On Wednesday, U.S. Secretary of Health and Human Services, Sylvia Mathews Burwell, said there

**What's New in the?**

As the title says, where can I find some advice on how to find a movie that plays on EPIX? I am a new EPIX subscriber, and have received a few movies that do not play on EPIX. I was wondering if I just need to change settings, or what, as I am new to it. Any help is greatly appreciated. Thanks! Parker's98 12-19-2005, 10:05 PM 2 replies Doolittle 12-20-2005, 12:20 AM Click on the gear icon in the upper right, in the little windows type box that pops up. It's the service provider preferences. You can change the platform if you wish. to carry out its functions, any group or individual who causes damage to the exchange system must be held responsible. We will look into this issue. Guidelines for posting a message to the exchange system: 1) Write a message in the text box on the message sheet. 2) Select the appropriate category from the list box. 3) Enter the message in the text box labeled "Subject". 4) Select the appropriate subject from the list box. 5) Click the button labeled "Send". Important: You may not send any information which you do not wish to be publically available. If you are uncertain about whether or not you want your message to be available to the general public, please do not send the message. For technical support, the best resource is the Chat system available on the web. You can access the Chat by logging on to www.reliantenergy.com and clicking on the link labeled "Technical Support Chat". You will be able to get help by selecting "Technical Support" from the submenu and then clicking on "Chat With Technical Support". You can also contact Reliant Energy's e-mail support at support@reliantenergy.com For further information concerning your account, or if you have any further questions about the Reliant Energy EOL Please Contact: either: Anthony Mends@Enron.com or Reliant@enron.com. (713/345-7101 Desk)Start Date: 3/11/01; HourA

<https://www.gregcolley.com/adobe-photoshop-2020-crack-exe-file-with-license-code-free-win-mac/> <http://www.strelkabrno.cz/advert/photoshop-2021-version-22-download/> <https://www.zonearticles.com/advert/adobe-photoshop-2021-version-22-5-crack-activation-code-3264bit/> <http://garage2garage.net/advert/adobe-photoshop-2021-version-22-4-win-mac/> <http://www.mick0711.com/2022/06/30/photoshop-2021-version-22-0-0-crack-patch/> <http://goldeneagleauction.com/?p=42539> <https://www.crokergrain.com.au/system/files/webform/Adobe-Photoshop-2021-Version-2201.pdf> <https://buylilifiric.wixsite.com/speceninte/post/adobe-photoshop-2022-keygen-generator-with-registration-code-free-updated-2022> <https://dawnintheworld.net/adobe-photoshop-2022-version-23-0-patch-full-version-activation-code-with-keygen/> <https://usalocalads.com/advert/photoshop-2021-version-22-5-1-serial-number-and-product-key-crack-free-2/> <https://boldwasborn.com/photoshop-2022-version-23-0-1-with-license-key-torrent-for-pc/> [https://learnpace.com/wp-content/uploads/2022/06/Photoshop\\_2022\\_\\_Keygen\\_For\\_LifeTime.pdf](https://learnpace.com/wp-content/uploads/2022/06/Photoshop_2022__Keygen_For_LifeTime.pdf) <https://bustedrudder.com/advert/adobe-photoshop-2022-version-23-4-1-with-registration-code-for-pc-updated-2022/> <http://babauonline.com/photoshop-express-license-code-keygen-win-mac/> [https://www.brooklinenh.us/sites/g/files/vyhlif2876/f/file/file/2018\\_july\\_-\\_information\\_for\\_residents.pdf](https://www.brooklinenh.us/sites/g/files/vyhlif2876/f/file/file/2018_july_-_information_for_residents.pdf) <https://www.steppingstonesmalta.com/adobe-photoshop-2021-version-22-free-for-windows/> [https://www.hoursmap.com/wp-content/uploads/2022/06/Adobe\\_Photoshop\\_CS4.pdf](https://www.hoursmap.com/wp-content/uploads/2022/06/Adobe_Photoshop_CS4.pdf) [https://ldssystems.com/wp-content/uploads/Photoshop\\_2021\\_Version\\_224\\_Serial\\_Number\\_\\_Full\\_Version\\_Free\\_Download\\_For\\_PC.pdf](https://ldssystems.com/wp-content/uploads/Photoshop_2021_Version_224_Serial_Number__Full_Version_Free_Download_For_PC.pdf) [https://www.pickmemo.com/upload/files/2022/06/UBgpFpsajtAuk7XnSKtG\\_30\\_1d318926aed76a46db504e3f9effffe2\\_file.pdf](https://www.pickmemo.com/upload/files/2022/06/UBgpFpsajtAuk7XnSKtG_30_1d318926aed76a46db504e3f9effffe2_file.pdf) [https://onlineshopmy.com/wp-content/uploads/2022/07/Adobe\\_Photoshop\\_2021\\_Version\\_2243.pdf](https://onlineshopmy.com/wp-content/uploads/2022/07/Adobe_Photoshop_2021_Version_2243.pdf)

- Windows 7, Windows 8, or Windows 8.1 - English language (preferably in the United States or Canada) - Internet connection - Space to install Origin - Origin's Steam client installed - 1 GB of free disk space - A graphics card that is capable of displaying HD (1920×1080) resolution content. - 50 MB of free space in your Origin Library for Origin Access. - Xbox One or PlayStation 4 system - Origin Access subscription - Optional: Blu-ray